## **CHAUDHARY DEVI LAL UNIVERSITY, SIRSA**

**(Established by the State Legislature Act 9 of 2003)**

**(Through E-mail)**

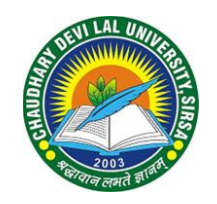

## **NOTIFICATION**

The Vice Chancellor is pleased to extend the date of Admission in University Teaching Departments upto 30.11.2021 in the following manner under Section 11(6) of the University Act, 2003 in the interest of students:-

- 1. Allow admission to the candidate(s) whose name exist in the merit list but could not deposit the fee in time subject to the condition that seat is available.
- 2. Allow admission on merit out of waiting list drawn on the day of Special Physical Counseling i.e. on 15.10.2021, if seats are vacant.
- 3. Allow admission in UTDs where seats are lying vacant and no waiting list is there after Special Physical Counseling on **First Come First Serve** basis by obtaining fresh admission form, if he/she has not applied earlier. The fee of admission form will be deposited by the candidate at the time of admission.
- **Note:** 1.The Chairpersons of University Teaching Departments are requested to convert the seats of reserved categories except seats reserved for SC candidates, if not converted earlier.
	- 2. Admission in M.P.Ed. are to be made on the basis of Physical Efficiency Test cleared by a candidate, if any seat is vacant.

## **-sd-REGISTRAR**

## **Endst. No. AC-1/2021/ 5887-5917 Dated 23.11.2021**

Copy of the above is forwarded to the following for information and further necessary action:

- 1. All the Chairpersons, UTDs, CDLU, Sirsa. They are also requested to update the data of admitted students to UITDC on 01.12.2021.
- 2. The Dean Academic Affairs, CDLU, Sirsa.
- 3. The Controller of Examinations, CDLU, Sirsa.
- 4. The Accounts Officer, CDLU, Sirsa.
- 5. The Superintendent (R&S Branch), CDLU, Sirsa.
- 6. The Director, UITDC, CDLU, Sirsa to upload the above notification on University website and to take necessary action.
- 7. P.S. to Vice-Chancellor (for kind information of the Vice-Chancellor), CDLU, Sirsa.
- 8. P.A. to Registrar (for kind information of the Registrar), CDLU, Sirsa.

**-sd-**

**Assistant Registrar (Academic)**